# **Connectons la chaîne-hifi de papa en streaming**

## **L'idée**

Connecter une chaine hifi en analogique sur un ordinateur/micro ordinateur pour bénéficier des services de streaming ou de musique numérique.

# **Modipy Music Server**

Modipy est un serveur pour lecture de musique venant de différent support.

#### **Côté technique**

- Ecrit Python
- Disponible sur une raspberrypi
- Plusieurs connecteurs : Stream (spotify,soundcloud,google music,…) Disque local, Radio
- C'est juste la partie serveur → il faut ensuite ajouter le ou les clients pour piloter
- Système d'extension

## **Liens utiles**

<https://matthieulmr.fr/tuto-mopidy/>

From: <https://www.loligrub.be/wiki/> - **LoLiGrUB**

Permanent link: **<https://www.loligrub.be/wiki/atelier20190921-modipy-music-server?rev=1568983509>**

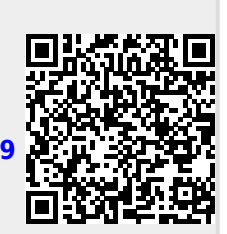

Last update: **2019/09/20 12:45**